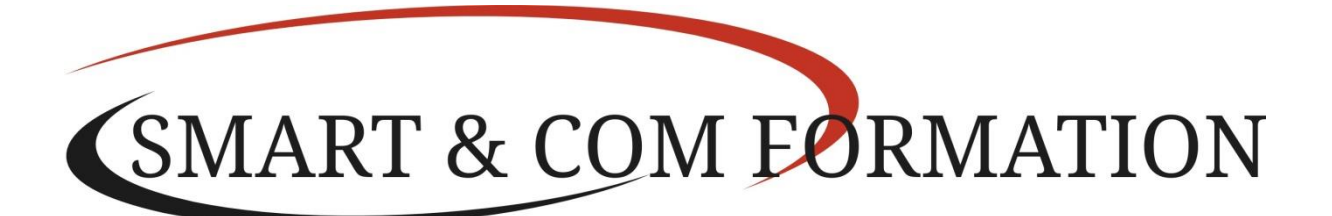

### WORD - NIVEAU 2 PARCOURS OPERATIONNEL

PUBLIC : Tout utilisateur du logiciel WORD.

PRE-REQUIS : Avoir un niveau de connaissance équivalent au niveau 1 (BIEN DEBUTER AVEC WORD) ; connaissance élémentaire du traitement de texte.

# OBJECTIF :

A l'issue de la formation, le stagiaire sera capable de :

- Organiser son travail sous WORD 10 pour concevoir rapidement tous types de Documents,
- Optimiser son temps par la maîtrise des fonctionnalités avancées.

# PROGRAMME ET CONTENU :

ENVIRONNEMENT – METHODES

## NAVIGUER AISEMENT DANS WORD

- maîtriser la fonction du volet de navigation, des onglets et comprendre leur utilité (Références, Révision, Affichage)

MODIFIER L'AFFICHAGE D'UN DOCUMENT

- reconnaître les différents modes d'affichage ; afficher deux documents côte à côte, activer le défilement GERER LES OPTIONS D'ENREGISTREMENT ET D'IMPRESSION

- préparer une impression, enregistrer en PDF Mise en forme et mise en page

#### AMELIORER LA MISE EN FORME DES CARACTERES ET DES PARAGRAPHES

- reconnaître les caractères non imprimables

- modifier l'espacement des caractères, utiliser les effets de texte
- utiliser les retraits, les tabulations, les points de suite, les bordures et trames de fond

#### METTRE EN PAGE UN DOCUMENT

- scinder le texte en colonnes
- gérer la coupure des mots (veuves et orphelines)
- modifier l'orientation de la page, les marges
- utiliser un modèle existant
- insérer un saut de page, gérer les bordures de page Outils édition

#### CORRIGER ET REVISER UN DOCUMENT

- correction automatique, grammaticale, dictionnaire de synonymes
- recherche et remplacement de texte
- utiliser le mode révision (suivi des modifications, accepter et refuser une modification

Référencé DATADOCK Numéro déclaration d'activité 53560908256 (cet enregistrement ne vaut pas agrément de l'état) ROFHYA HYGIENE ALIMENTAIRE EN RESTAURATION N° 530231302020 DRAAF BRETAGNE

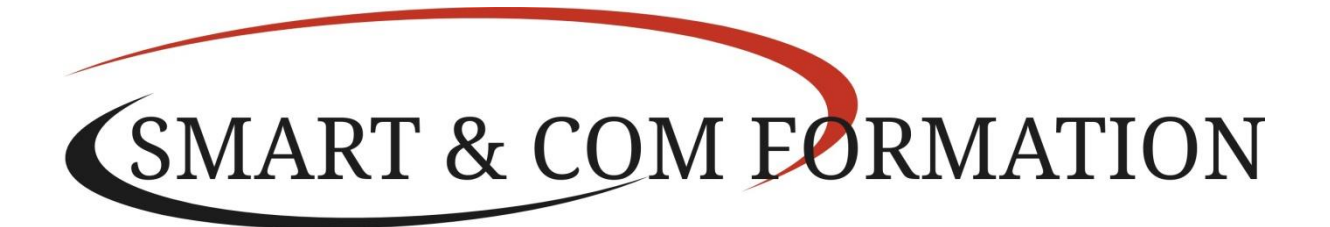

## REFERENCER UN DOCUMENT

- numéroter les pages
- insérer des en-têtes et pieds de page, des notes de bas de page et de fin de document utiliser l'outil de création automatique d'une table des matières Objets graphiques et tableaux
- AMELIORER LA PRESENTATION D'UN TABLEAU
- styles de tableau, mise en forme aux cellules
- fusion et fraction de cellules ou d'un tableau
- utiliser les tabulations dans un tableau
- gérer les bordures, l'alignement des cellules, insertion d'une légende

### MANIPULER LES OBJETS GRAPHIQUES

- insérer des objets OLE, images cliparts, photos, graphique SmartArt
- sélectionner et déplacer des objets

MOYENS PEDAGOGIQUES : Pédagogie active et participative. Apports théoriques et pratiques., tests, Quizz, brainstorming et exercices pratiques.

MODALITES ET DELAIS D'ACCES : La formation est réalisée en intra ou interentreprise. Le parcours avant l'entrée en formation est formalisé de la manière suivante : de la demande d'information à l'entrée en formation, il ne peut excéder un délai de plus de trois mois. Le demandeur est informé lors de la demande d'information des dates. Les délais d'accès sont précisés dans les conditions générales de vente.

DOCUMENTS FOURNIS : Attestation de formation, questionnaire de satisfaction, support de cours formation et documentations diverses.

METHODES D'EVALUATION : des exercices sous forme de Mini cas seront réalisés régulièrement durant la formation pour vérifier la bonne compréhension et l'acquisition des connaissances.

En début de formation : test de niveau sous forme de QCM et/ou test positionnement et d'évaluation sur la plateforme TOSA

En cours de formation : Exercices en situation

En fin de formation : Test d'évaluation finale sous forme de questionnaires à choix multiples ou tests de réflexion déductive et inductive et possibilité de certification TOSA en présentiel ou en ligne (nous vous informons des conditions lors de votre positionnement).

CERTIFICATION : cette formation est éligible au CPF via la certification TOSA

CODE CPF : 237359 CODE REGISTRE SPECIFIQUE : 8

VALIDATION ET SANCTION : Remise d'une attestation de formation.

SUIVI FORMATION : Feuille émargement et attestation d'assiduité.

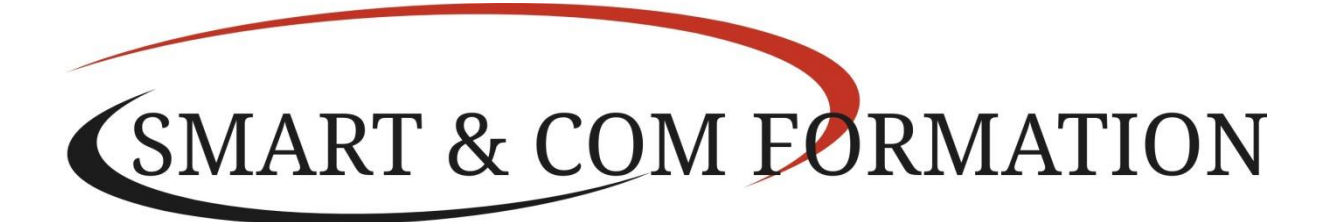

DUREE : 2 jours soit 14 heures

INTERVENANTS : Formateur expert ayant une expérience significative dans le métier et dont les compétences d'animation sur cette thématique sont validées par notre service pédagogique. Dans le cadre de la démarche qualité, le formateur communique annuellement les actions mises en place ou les formations suivies contribuant au développement de ses compétences. Expertise dans le domaine du métier de formateur.

TARIF : établi sur devis en fonction de vos besoins

ACCESSIBILITE : Si vous avez besoin d'aménagements spécifiques pour accéder ou suivre cette formation merci de nous prévenir afin que nous prenions les mesures nécessaires. Contacter le référent handicap au 06 76 89 97 19

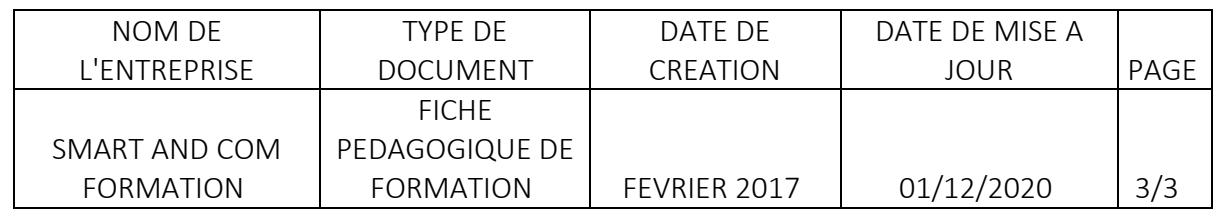

SMART AND COM FORMATION 22 rue des Potières 56350 SAINT JEAN LA POTERIE 06.76.89.97.19 contact@smartandcom-formation.fr N° SIRET 39508641600058 - Code APE 8559[A http://www.smartandcom-formation.fr](http://www.smartandcom-formation.fr/) - Référencé DATADOCK Numéro déclaration d'activité 53560908256 (cet enregistrement ne vaut pas agrément de l'état) ROFHYA HYGIENE ALIMENTAIRE EN RESTAURATION N° 530231302020 DRAAF BRETAGNE CENTRE AGRÉE TOSA N° d'agrément 1J515